## **qd-5. テーブルの リレーションシップ**

## Access の実演(全6回) **Access を学びたい人へ**

https://www.kkaneko.jp/cc/qd/index.html

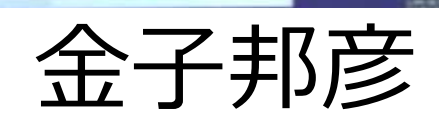

1

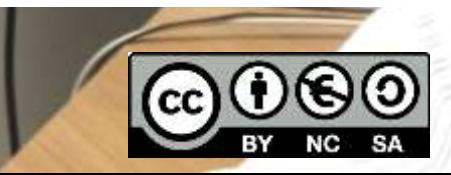

作成するテーブルとリレーションシップ

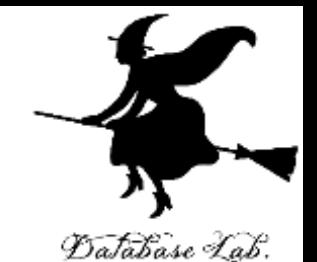

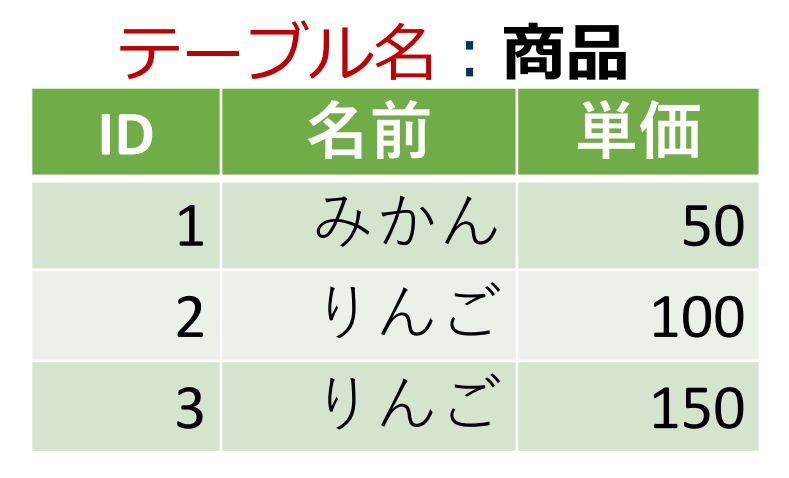

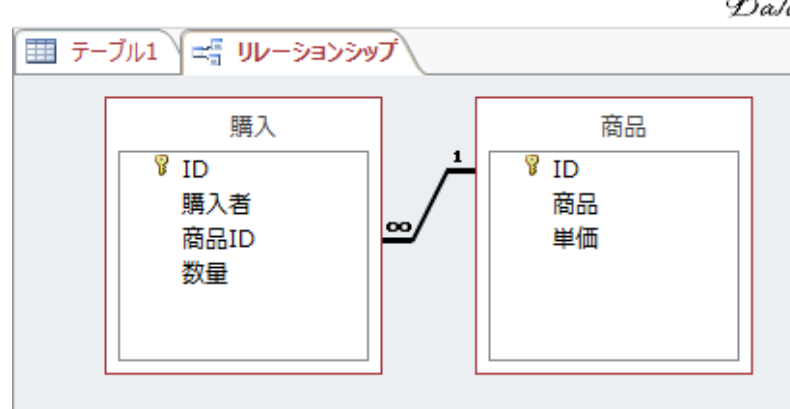

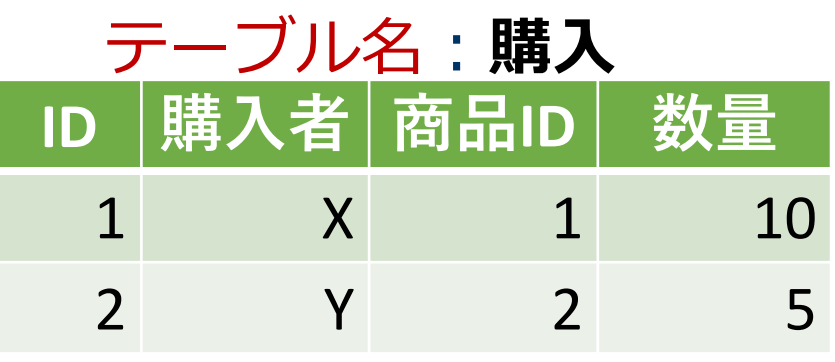

**ここで作成するリレーションシップ**

「テーブル『**購入**』の**商品ID** の値は、必ず、テーブル『**商 品**』の**ID**の中から**選ぶ**」

**ここで作成するテーブル**

**2 つのテーブルのテーブル定義**

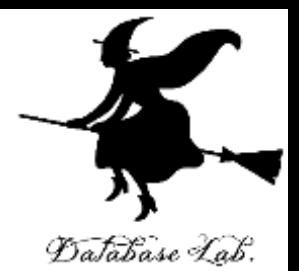

## マイクロソフト Access のテーブルデザイン

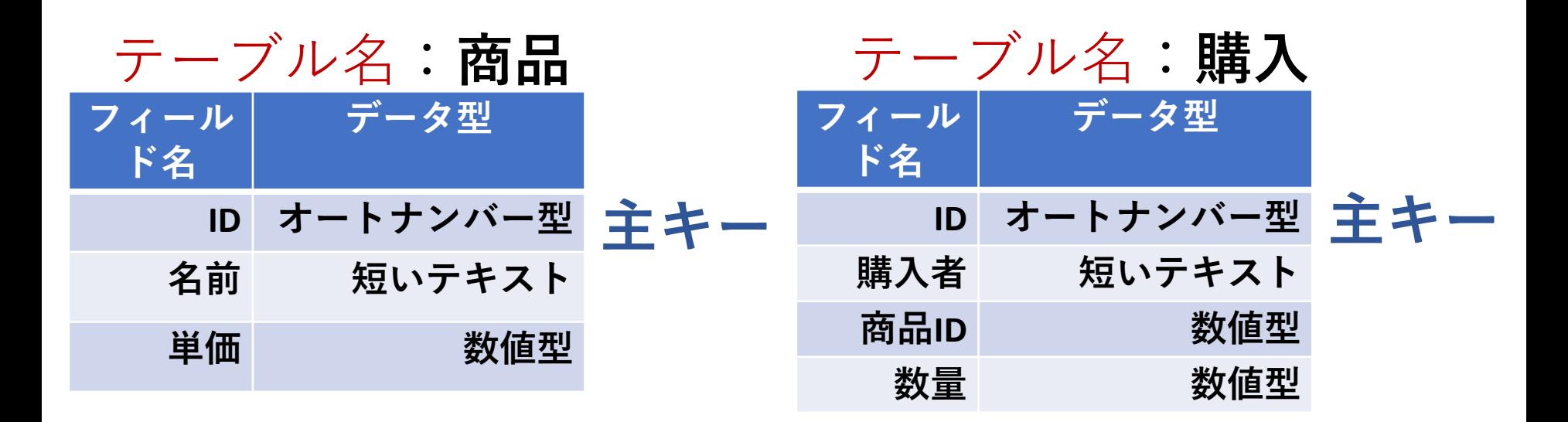